## **GammaLib - Feature #3469**

## **Add GModelAssociation and GModelAssociations classes**

11/26/2020 08:57 AM - Knödlseder Jürgen

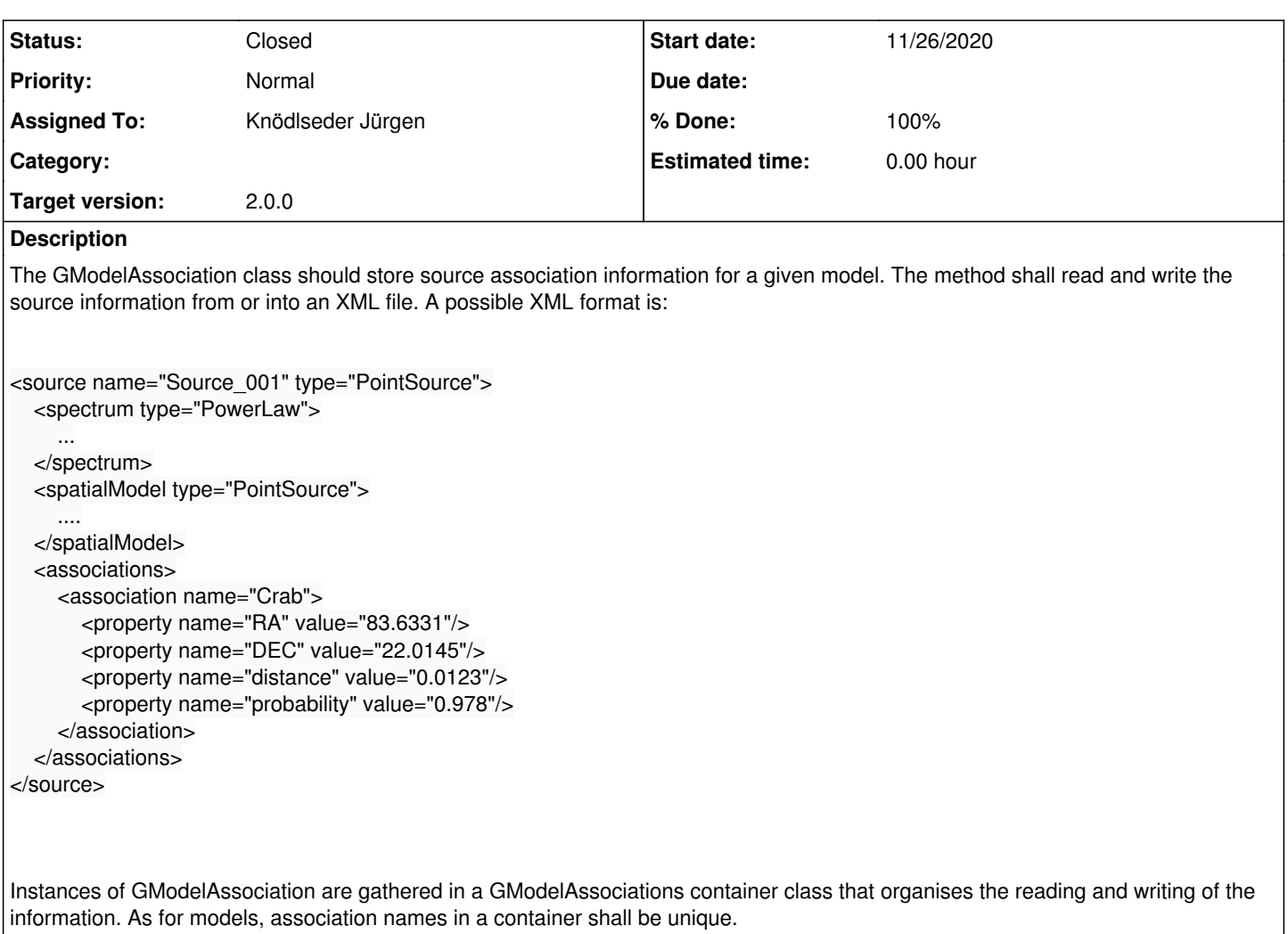

## **History**

## **#3 - 11/28/2020 12:12 AM - Knödlseder Jürgen**

- *Status changed from New to Pull request*
- *Assigned To set to Knödlseder Jürgen*
- *% Done changed from 0 to 90*

I implemented the GModelAssociation and GModelAssociations classes and added an instance of GModelAssociations as a member to the GModel class.

I added GModel::associations() getter and setter methods to access the associations. The associations are also automatically written in the GModel::read\_attributes() and GModel::write\_attributes() methods, and the association names are displayed by GModel::print\_attributes().

Below is the content of the test/data/crab\_associations.xml file to illustrate the XML format of the associations.

- <?xml version="1.0" encoding="UTF-8" standalone="no"?>
- <source\_library title="source library">

<parameter name="Prefactor" value="1.73" error="0" scale="1e-07" min="1e-07" max="1000" free="1" />

- <parameter name="Index" value="-2.1" error="0" scale="1" min="-5" max="5" free="1" />
- <parameter name="PivotEnergy" value="100" scale="1" min="10" max="1000000" free="0" />
- </spectrum>
- <spatialModel type="PointSource">

 <sup>&</sup>lt;source name="1FGL J0005.7+3815" type="PointSource" instrument="LAT,CTA" id="000001" ts="100.100" tscalc="1"> <spectrum type="PowerLaw">

 <sup>&</sup>lt;parameter name="RA" value="83.6331" scale="1" min="-360" max="360" free="0" />

 <parameter name="DEC" value="22.0145" scale="1" min="-90" max="90" free="0" /> </spatialModel> <scaling> <instrument name="LAT" value="1.1" scale="1" min="0.1" max="10" free="0" /> <instrument name="CTA" value="0.5" scale="1" min="0.1" max="10" free="0" /> </scaling> <associations> <association name="Crab nebula"> <property name="RA" value="83.6331" /> <property name="DEC" value="22.0145" /> </association> <association name="Crab pulsar"> <property name="RA" value="83.6331" /> <property name="DEC" value="22.0145" /> </association> </associations> </source> </source\_library>

**#4 - 11/28/2020 12:58 PM - Knödlseder Jürgen**

*- Status changed from Pull request to Closed*

*- % Done changed from 90 to 100*

Merged into devel.